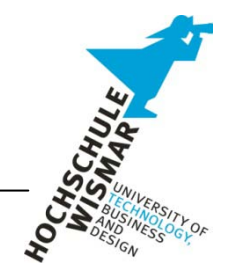

### **Human Language Technology – Praktikum 7**

# **ERSTELLEN EINER SPRACHANWENDUNG MIT VOICE OBJECTS**

Abgabe: 22. Juni 2011

### **Hinweise:**

Benutzen Sie VO im Modus "Voice Objects on Demand" (Window -> Preferences -> VoiceObjects)! Die Anmeldedaten erhalten Sie im Praktikum.

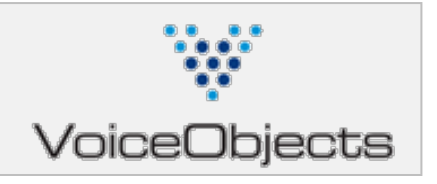

# **Aufgabe**

In diesem Praktikum soll ein Interactive Voice Response (IVR) – System am Beispiel eines "Punktesammelunternehmes" entwickelt werden. Erstellen Sie ein System, mit dem es möglich ist:

- a) beliebige Produkte zu kaufen und auf diese Weise dem Kundenkonto Punkte gutzuschreiben.
- b) den Kontostand abzufragen.

Ein Beispiel wird Ihnen im Praktikum gezeigt.

# **Infos**

Das Kundenkonto wird dabei über eine PIN identifiziert (Authentifizierung und Autorisierung gleichzeitig), die sich aus den Ziffern 67 und den beiden Ziffern Ihres Accounts zusammensetzt, z.B. hswstud $03 \rightarrow 6703$ 

Das Backend ist bereits vorbereitet. Es stehen die Dateien anzeigen. jsp und punkten. jsp zur Verfügung. Sie befinden sich unter folgender URL: http://mmt.et.hswismar.de:8080/hlt\_vo/

Die Kommunikation erfolgt per HTTP. Die Datei anzeigen.jsp benötigt als Parameter die Variable knr und sie liefert punkte zurück. Punkten.jsp benötigt knr und addPunkte und liefert ebenfalls punkte zurück.

punkte **anzeigen.jsp**(knr); punkte **punkten.jsp(**knr,addPunkte);

Die Grammatik zur Erkennung der PIN ist ebenfalls auf dem Server unter dem Namen pin. grm zu finden. Fehlermeldungen können über die Expressions errorcode und errormessage ermittelt werden.

Sie benötigen höchstwahrscheinlich die folgenden Objekte: Module, Sequence, Input, Output, Menu, Confirmation, Connector, Resource Locator, Variable, Expression, Exit.

Um Ihre Anwendung zu testen, können Sie sie per Skype anrufen. Die Telefonnummer erfahren Sie nach Login unter<https://evolution.voxeo.com/> im Application Manager (mehr dazu im Praktikum).

# **Abgabe**

Bitte einfach die Telefonnummer an mich mailen. Bitte lassen Sie zu Beginn des Programms Ihren Namen vorlesen (z.B. "*Willkommen bei Markus Bergs Punktesammlung*").